# **FINAL PROJECT**

**DESIGN OF SIX FLOORS BUILDING BASED ON BUILDING INFORMATION MODELLING (BIM) USING AUTODESK REVIT AND AUTODESK ROBOT** STRUCTURAL ANALYSIS PROFESSIONAL

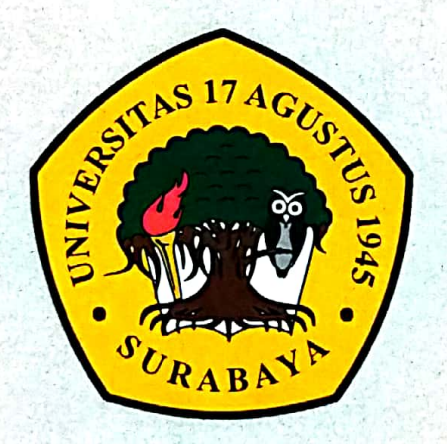

By: **LUSIVATUL KHASANAH** 1431800082

**CIVIL ENGINEERING STUDY PROGRAM FACULTY OF ENGINEERING UNIVERSITAS 17 AGUSTUS 1945 SURABAYA** 

2023

#### **FINAL PROJECT**

# **DESIGN OF SIX FLOORS BUILDING BASED ON BUILDING INFORMATION MODELLING (BIM) USING AUTODESK REVIT AND AUTODESK ROBOT STRUCTURAL ANALYSIS PROFESSIONAL**

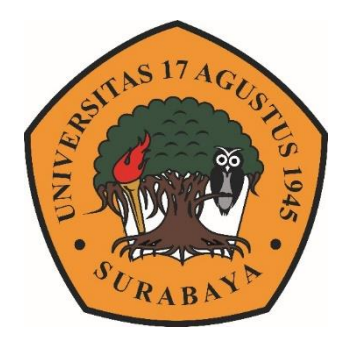

**Arranged By : LUSIVATUL KHASANAH 1431800082**

**CIVIL ENGINEERING DEPARTMENT FACULTY OF ENGINEERING UNIVERSITY OF 17 AGUSTUS 1945 SURABAYA 2023**

#### **FINAL PROJECT**

# **DESIGN OF SIX FLOORS BUILDING BASED ON BUILDING INFORMATION MODELLING (BIM) USING AUTODESK REVIT AND AUTODESK ROBOT STRUCTURAL ANALYSIS PROFESSIONAL**

**Prepared as a Requirement for Obtaining a Bachelor of Engineering Degree (ST). University of 17 Agustus 1945 Surabaya**

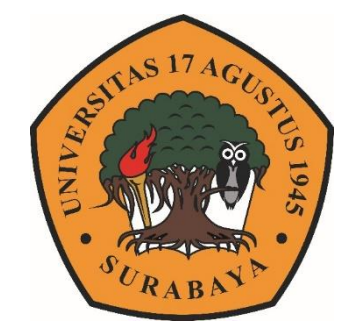

**Arranged By :**

**LUSIVATUL KHASANAH 1431800082**

# **CIVIL ENGINEERING DEPARTMENT FACULTY OF ENGINEERING UNIVERSITY OF 17 AGUSTUS 1945 SURABAYA 2023**

# **CIVIL ENGINEERING DEPARTMENT FACULTY OF ENGINEERING** UNIVERSITY OF 17 AGUSTUS 1945 SURABAYA

### **FINAL PROJECT APPROVAL SHEET**

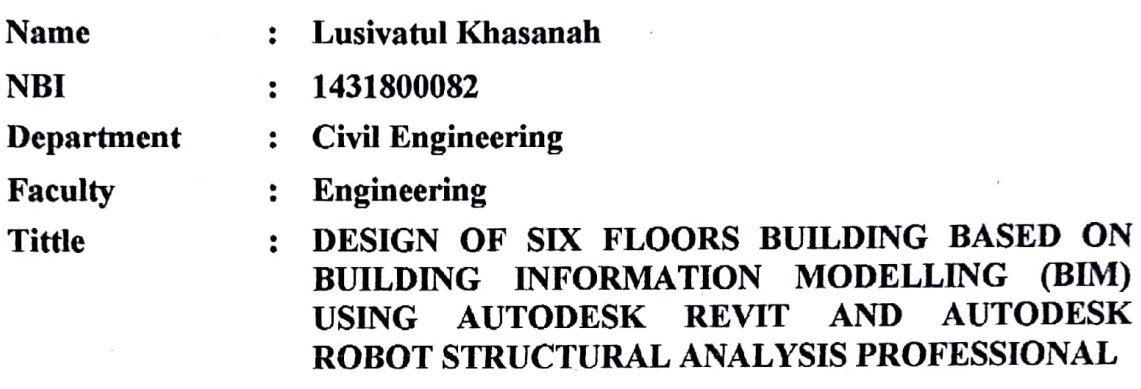

Approved By,

**Supervisor** 

Retno Trimurtiningrum, S.T., M.T. NPP. 20430.14.0626

Knowing,

**Dean of Engineering Faculty University of 17 Agustus 1945** Surabava

M.Kes., IPU 20410.90.0197 **MALLINS T** NPP.

**Head of Civil Engineering Department** University of 17 Agustus 1945 **Surabaya** 

Faradlillah Saves, S.T., M.T. NPP. 20430.15.0674

# AFFIDAVIT AUTHENTICITY AND APPROVAL OF THE PUBLICATION FINAL PROJECT

I am the signed below:

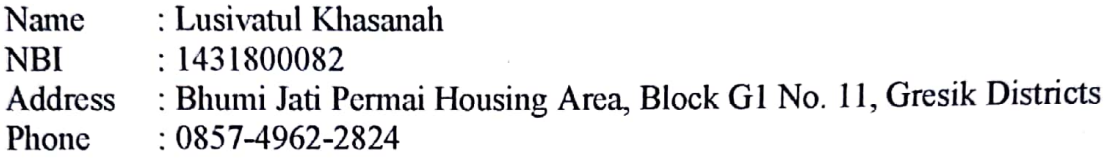

States that "Final Project" which the author made to fulfill the graduation statement for the Bachelor (S1) of Civil Engineering - University of Agustus 1945 Surabaya with the title :

#### "DESIGN OF SIX FLOORS BUILDING BASED ON BUILDING **INFORMATION MODELLING (BIM) USING AUTODESK REVIT** AND AUTODESK ROBOT STRUCTURAL ANALYSIS PROFESSIONAL"

Is the work of the author self, and not the result of duplication of other people's work. Furthermore, if at a later date claims from other parties are not the responsibility of the supervisor or program manager but are our own responsibility.

For this reason, the author is willing to accept sanctions in accordance with the laws or regulations that apply in Indonesian.

Thus we make this statement truthfully without coercion from anyone.

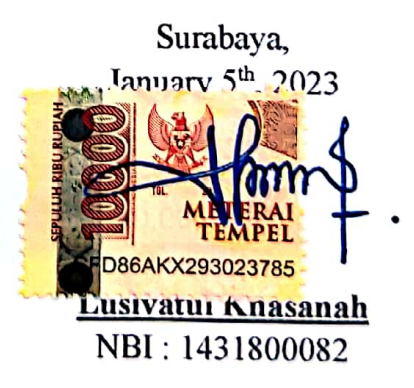

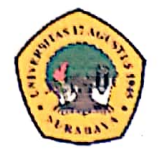

#### UNIVERSITY of **17 AGUSTUS 1945 SURABAYA**

# **SCIENTIFIC WORKS PUBLICATION APPROVAL SHEET FOR ACADEMIC PURPOSES**

As an academic civitas of University of 17 Agustus 1945 Surabaya, I am the signed below ·

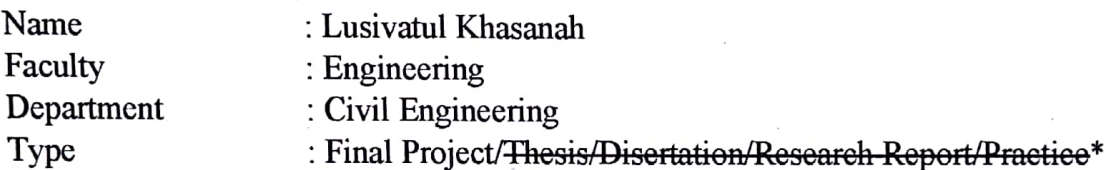

For the sake of scientific development, I agree to give it to Library Department of University 17 Agustus 1945 Surabaya Non exclusive Royalty-Free Right (Hak Bebas Royalti Non ekslusif), for my work entitled :

### "DESIGN OF SIX FLOORS BUILDING BASED ON BUILDING **INFORMATION MODELLING (BIM) USING AUTODESK REVIT** AND AUTODESK ROBOT STRUCTURAL ANALYSIS **PROFESSIONAL"**

With Non exclusive Royalty-Free Right (Hak Bebas Royalti Non ekslusif). Library Department of University 17 Agustus 1945 Surabaya has the right to store, transfer the media or format, process in the form of a database, maintain, publish my scientific work as long as it is listed.

Made in : Surabaya Date : January  $5<sup>th</sup>$ , 2023

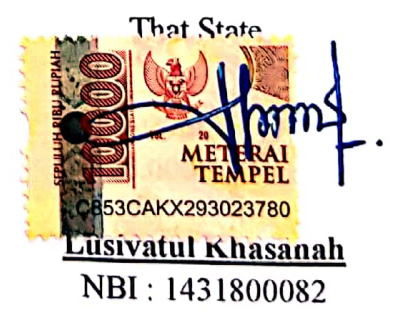

#### **FOREWORD**

Praise is always presented to Allah SWT who has bestowed His grace and guidance, so that the author can complete the Final Project with the title "DESIGN OF SIX FLOORS BUILDING BASED ON BUILDING INFORMATION MODELLING (BIM) USING AUTODESK REVIT AND AUTODESK ROBOT STRUCTURAL ANALYSIS PROFESSIONAL". This Final Project was prepared to meet one of the conditions to obtain a Bachelor of Civil Engineering degree at the University of 17 Agustus 1945 Surabaya.

This Final Project has been compiled to the maximum and as well as possible. In the preparation of the Report, of course it is inseparable from the encouragement and assistance of various parties, the data obtained and in addition to literature books and journals and knowledge that has been obtained during the lecture. Therefore, of the completion of this Final Project Proposal, the author wants to say a big thank you  $\mathbf{to}$ :

- $\mathbf{1}$ Beloved parents (Fatoni and Sugimah), brother (Dian Ari Saputra) and litle sister (Anis Raudhotul Jannah) the author, who have provided moral and material support and prayers.
- Prof. Dr. Mulyanto Nugroho, M.M., CMA., CPA as Rector University of 17  $2.$ Agustus 1945 Surabaya.
- Dr. Ir. Sajiyo, M.Kes as Dean of Engineering Faculty University of 17  $3<sub>1</sub>$ Agustus 1945 Surabaya.
- Faradlillah Saves, ST., MT as Head of Civil Engineering Departement  $4.$ University of 17 Agustus 1945 Surabaya.
- Retno Trimurtiningrum, ST., MT as Supervisor who has provided guidance, 5. directions and instructions until the completion of the Final Task Proposal.
- Indarwanto Hari Susilo as Project Manager of PT. Manajemen Konstruksi 6. Utama which has provided access to data related to the literature study of Gloria Christian Billingual School Building, Grand Pakuwon Surabaya.
- Friends in arm civil engineering batch of 2018 University of 17 Agustus 1945  $7<sub>1</sub>$ Surabaya.
- As well as friends and all parties that I cannot mention one by one, and have 8. provided support, motivation, and assistance for the author can complete this Final Project Proposal.

Finally, the author realizes that this Final Project is still far from perfection, therefore the author expects constructive criticism and advice for improvement in the future. The author hopes that this Final Project can provide benefits and inspiration for the readers.

> Surabaya, January 5<sup>th</sup>, 2023

Lusivatul Khasanah NBI: 1431800082

# **PERENCANAAN GEDUNG 6 LANTAI BERBASIS**  *BUILDING INFORMATION MODELLING* **(BIM) MENGGUNAKAN** *AUTODESK REVIT* **DAN** *AUTODESK ROBOT STRUCTURAL ANALYSIS PROFESIONAL*

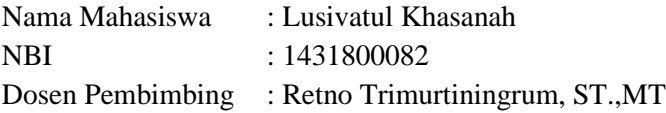

#### **ABSTRAK**

<span id="page-10-0"></span>Dengan berkembangnya industri *Architecture, Engineering and Construction (AEC)* banyak sofware yang dikembangkan untuk memenuhi kebutuhan industri konstruksi dengan tujuan untuk meminimalisir *human eror* dikarenakan pengolahan data secara konvensional. BIM mengubah keseluruhan konsep desain atau perencanaan dengan memperkenalkan proses pengembangan desain dan dokumentasi konstruksi. Building Information Modelling (BIM) merupakan sebuah sistem, manajemen, metode, atau runtutan pengerjaan suatu proyek di bidang *Architecture, Engineering, and Construction (AEC)*.

Tujuan dari penelitian ini adalah untuk mengetahui bagaimana penerapan metode BIM dalam perencanaan sebuah gedung dan menggali keuntungan apa saja yang dapat diperoleh dalam penerapan BIM. Metode dalam penelitian ini dilakukan dengan merencanakan ulang salah satu gedung fasilitas pendidikan yang ada di Kota Surabaya menggunakan *Autodesk Revit* untuk desain serta *Robot Structural Analysys Profesional* untuk analisis struktur. Penelitian ini menghasilkan desain optimum elemen balok dan kolom serta perbandingan terhadap metode BIM dan metode konvensional. Dari hasil analisis dan pembahasan dapat disimpulkan bahwa penggunaan *software* penunjang metode BIM lebih efisien daripada konvensional, BIM juga memfasilitasi proses desain dan konstruksi terintegrasi untuk mencapai hasil yang lebih baik. Namun, penggunaan metode BIM perlu dilakukan pengecekan ulang terhadap SNI dalam mendesain sebuah bangunan.

**Kata Kunci** : *Autodesk Revit, Autodesk Robot Structural Analysis Profesional (RSAP), Building Information Modelling (BIM), Integrasi.*

# **DESIGN OF SIXS FLOORS BUILDING BASED ON BUILDING INFORMATION MODELLING (BIM) USING AUTODESK REVIT AND AUTODESK ROBOT STRUCTURAL ANALYSIS PROFESSIONAL**

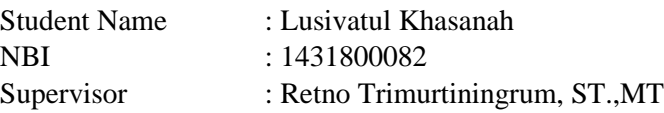

#### **ABSTRACT**

<span id="page-11-0"></span>With the development of the Architecture, Engineering and Construction (AEC) industry, a lot of software has been developed to meet the needs of the construction industry with the aim of minimizing human error due to conventional data processing. BIM changes the whole concept of design or planning by introducing design development processes and construction documentation. Building Information Modeling (BIM) is a system, management, method, or sequence of work on a project in the field of Architecture, Engineering, and Construction (AEC).

The purpose of this research is to find out how to apply the BIM method in planning a building and explore what advantages can be obtained in implementing BIM. The method in this research was carried out by re-planning one of the existing educational facility buildings in the city of Surabaya using *Autodesk Revit* for design and *Robot Structural Analysys Profesional* for structural analysis. This research resulted in the optimum design of beam and column elements as well as comparisons with the BIM method and conventional methods. From the results of the analysis and discussion it can be concluded that the use of supporting software for the BIM method is more efficient than conventional, BIM also facilitates integrated design and construction processes to achieve better results. However, the use of the BIM method needs to be re-checked against with SNI in designing a building.

**Keywords**: Autodesk Revit, Autodesk Robot Structural Analysis Profesional (RSAP), Building Information Modelling (BIM), Integration.

"Page Intentionally Emptied"

# **TABLE OF CONTENTS**

<span id="page-13-0"></span>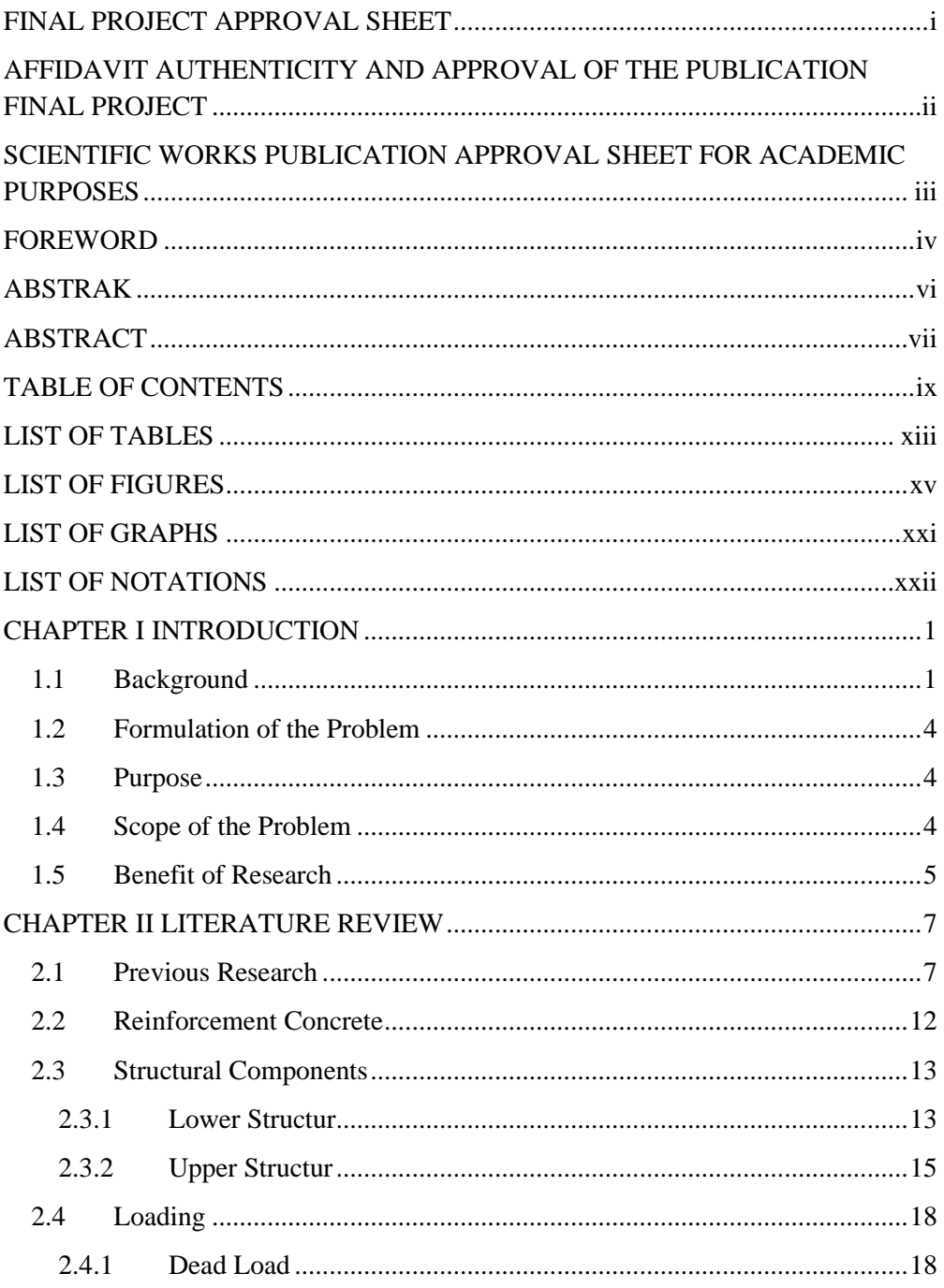

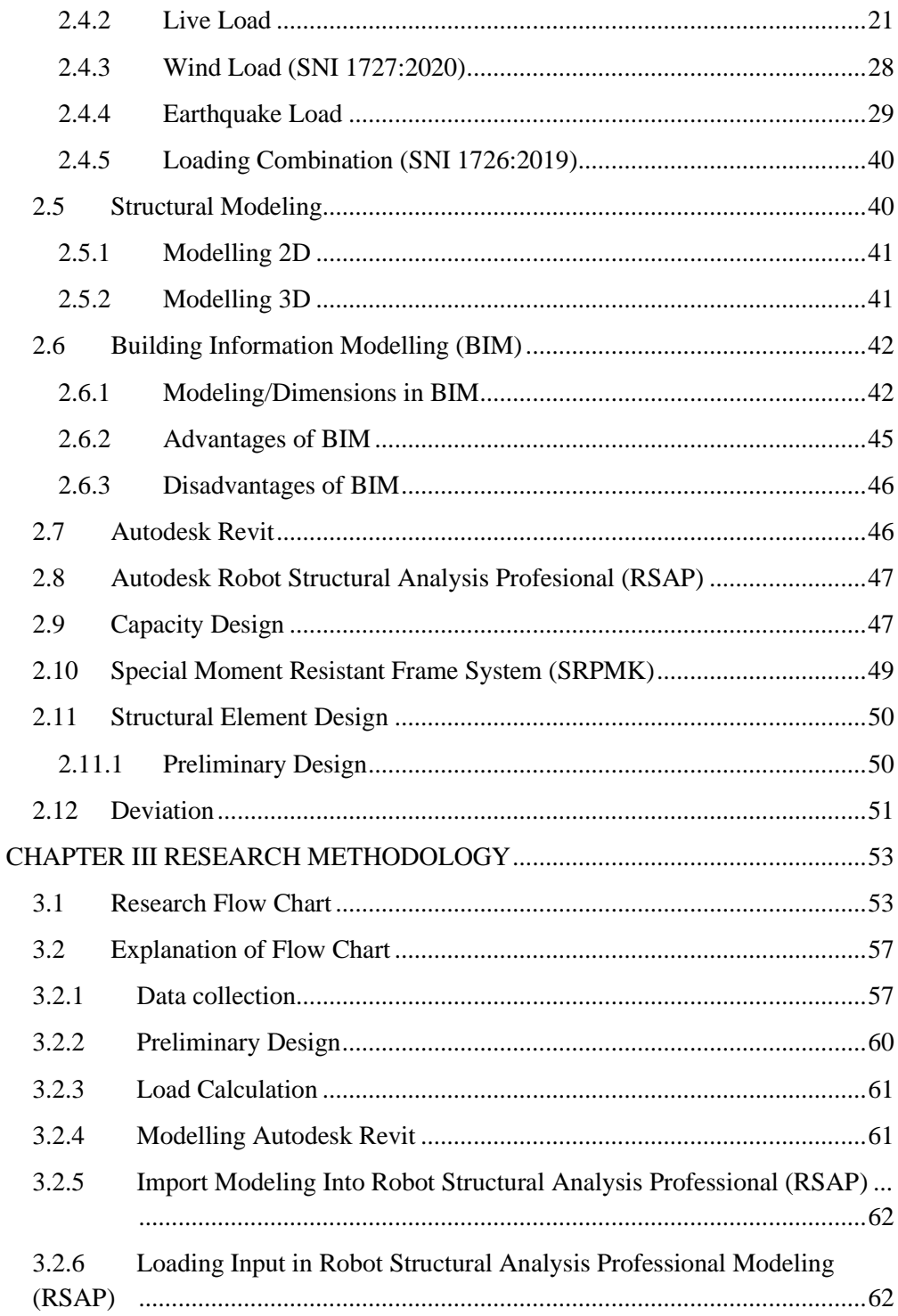

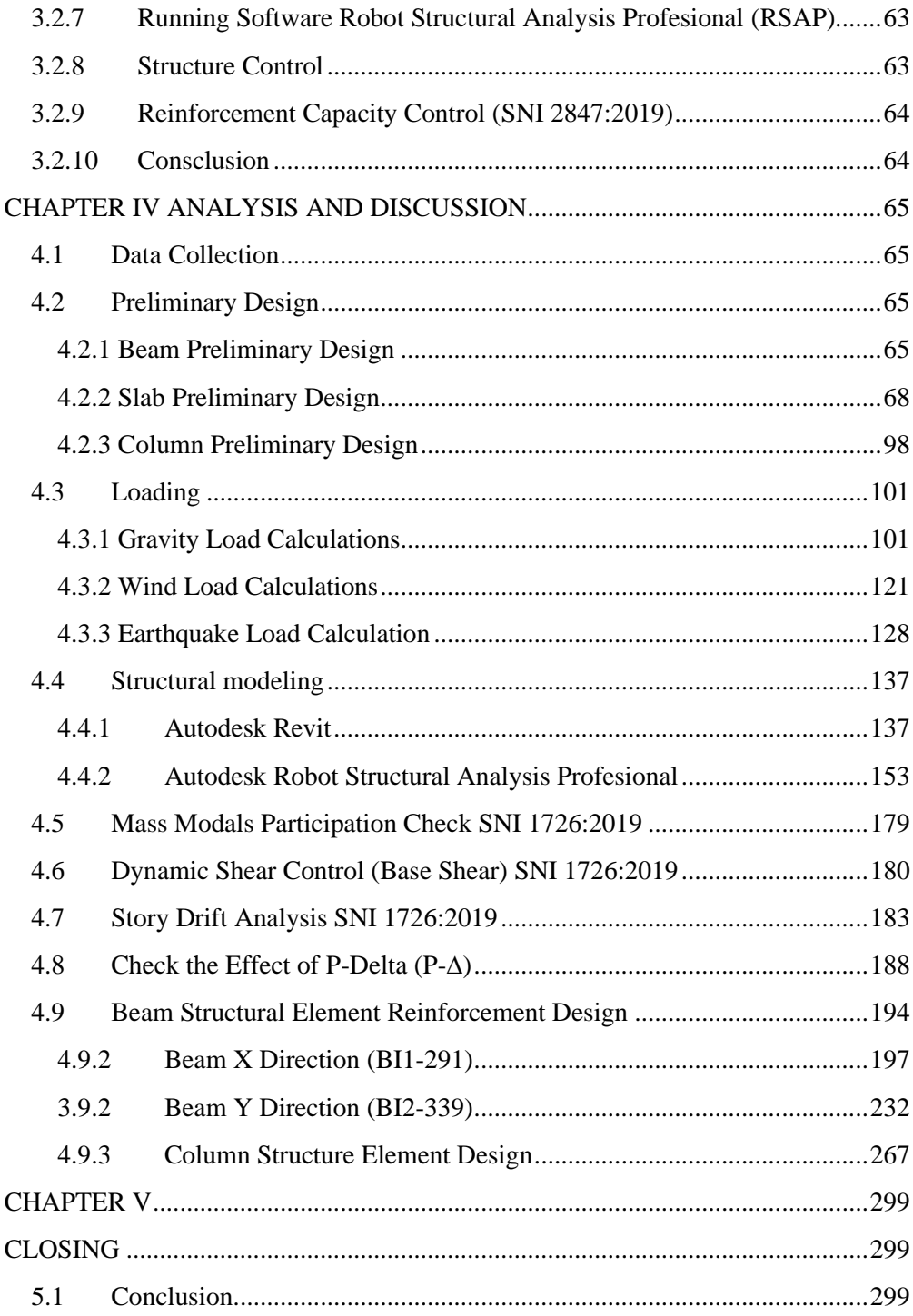

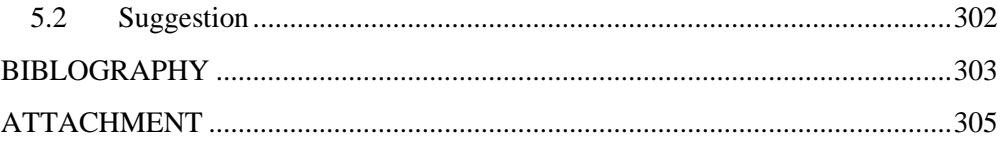

## **LIST OF TABLES**

<span id="page-17-0"></span>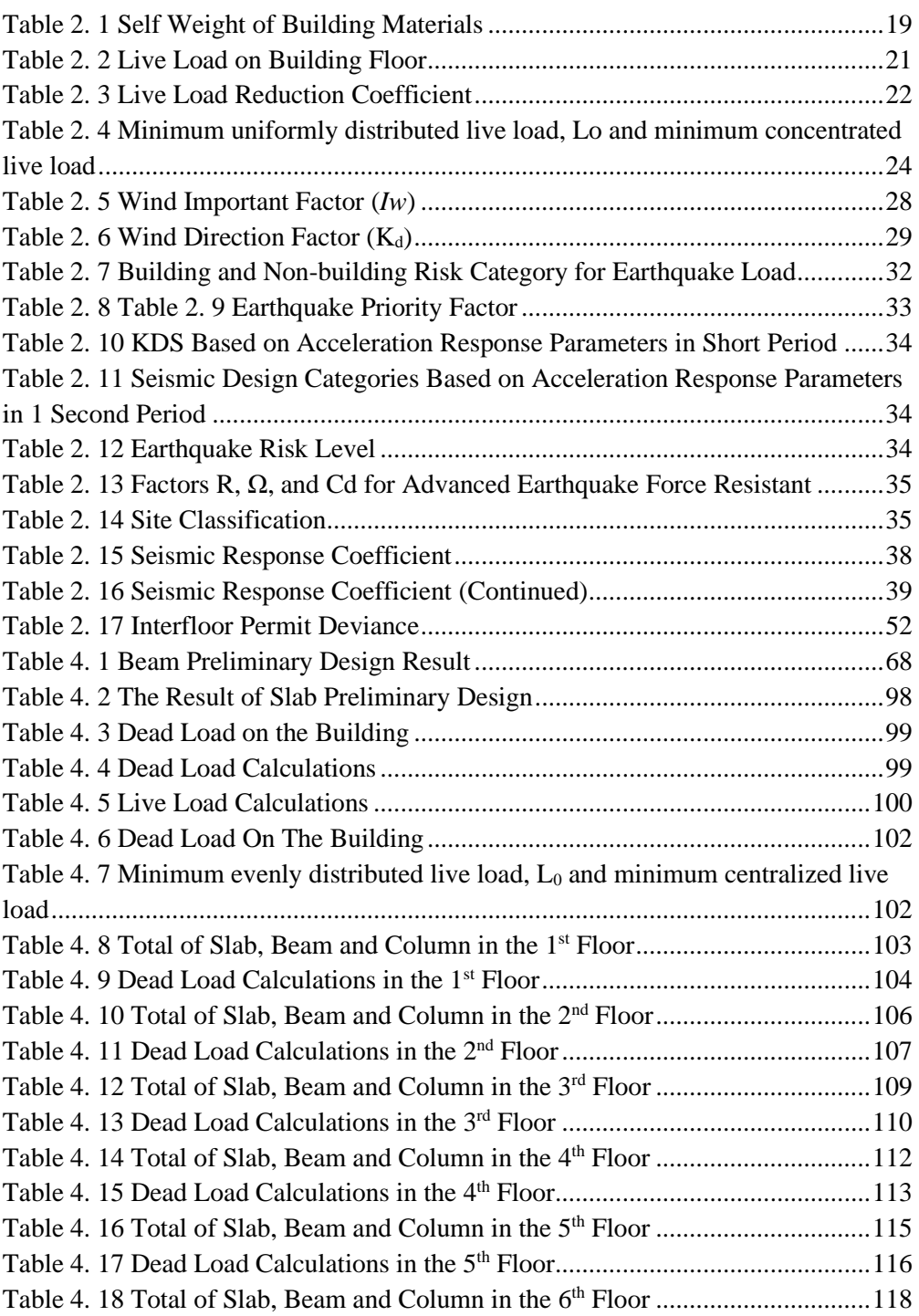

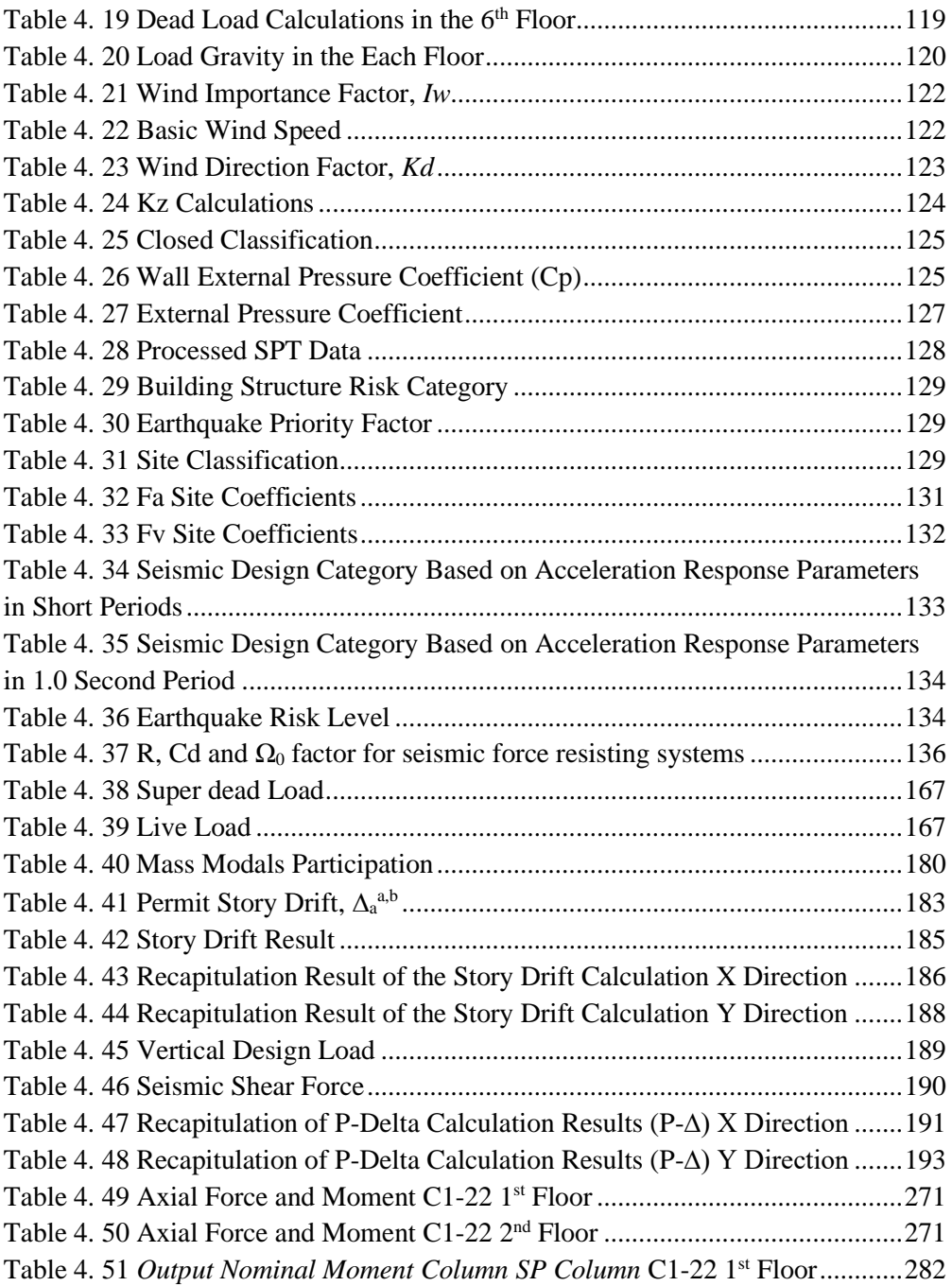

## **LIST OF FIGURES**

<span id="page-19-0"></span>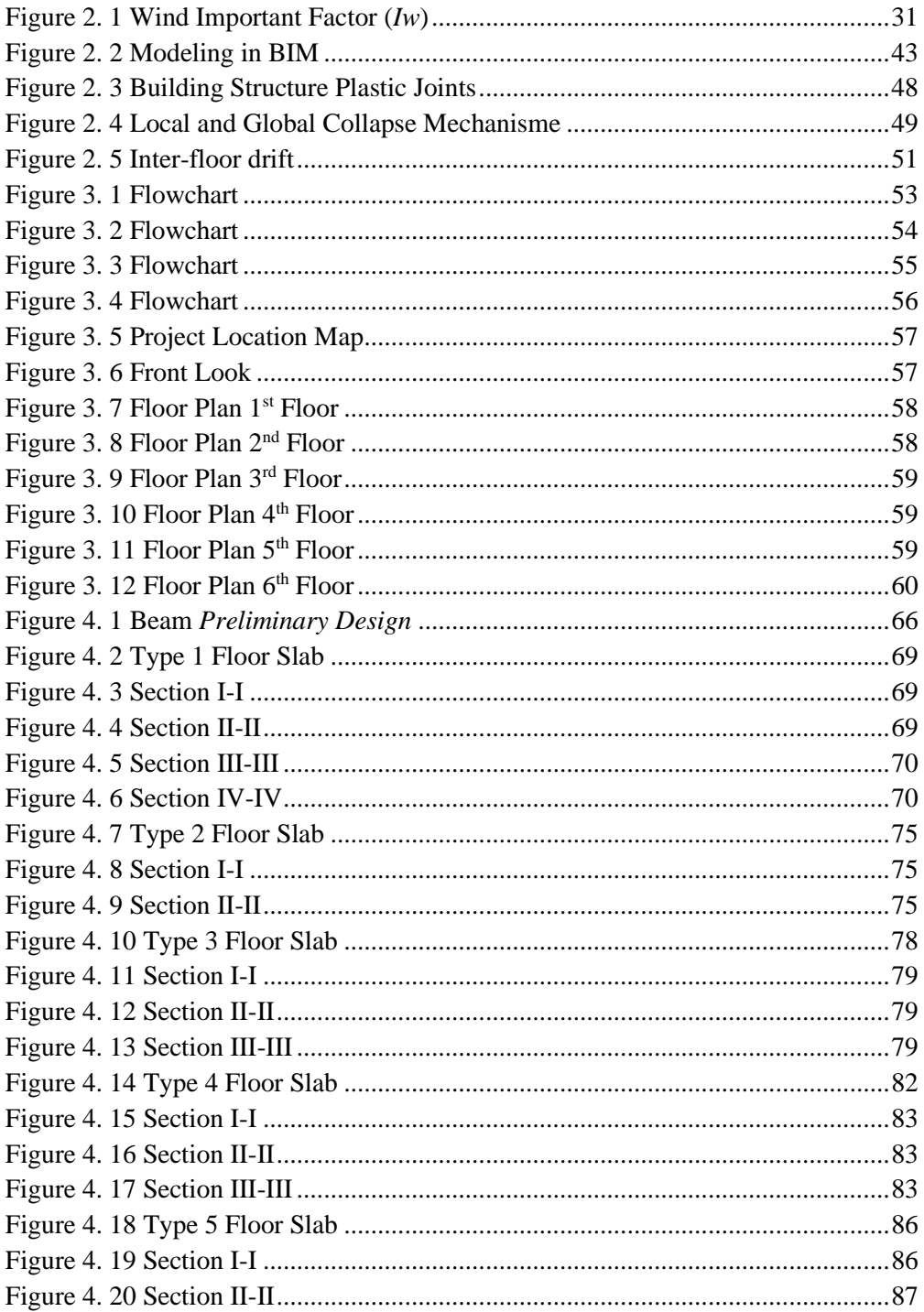

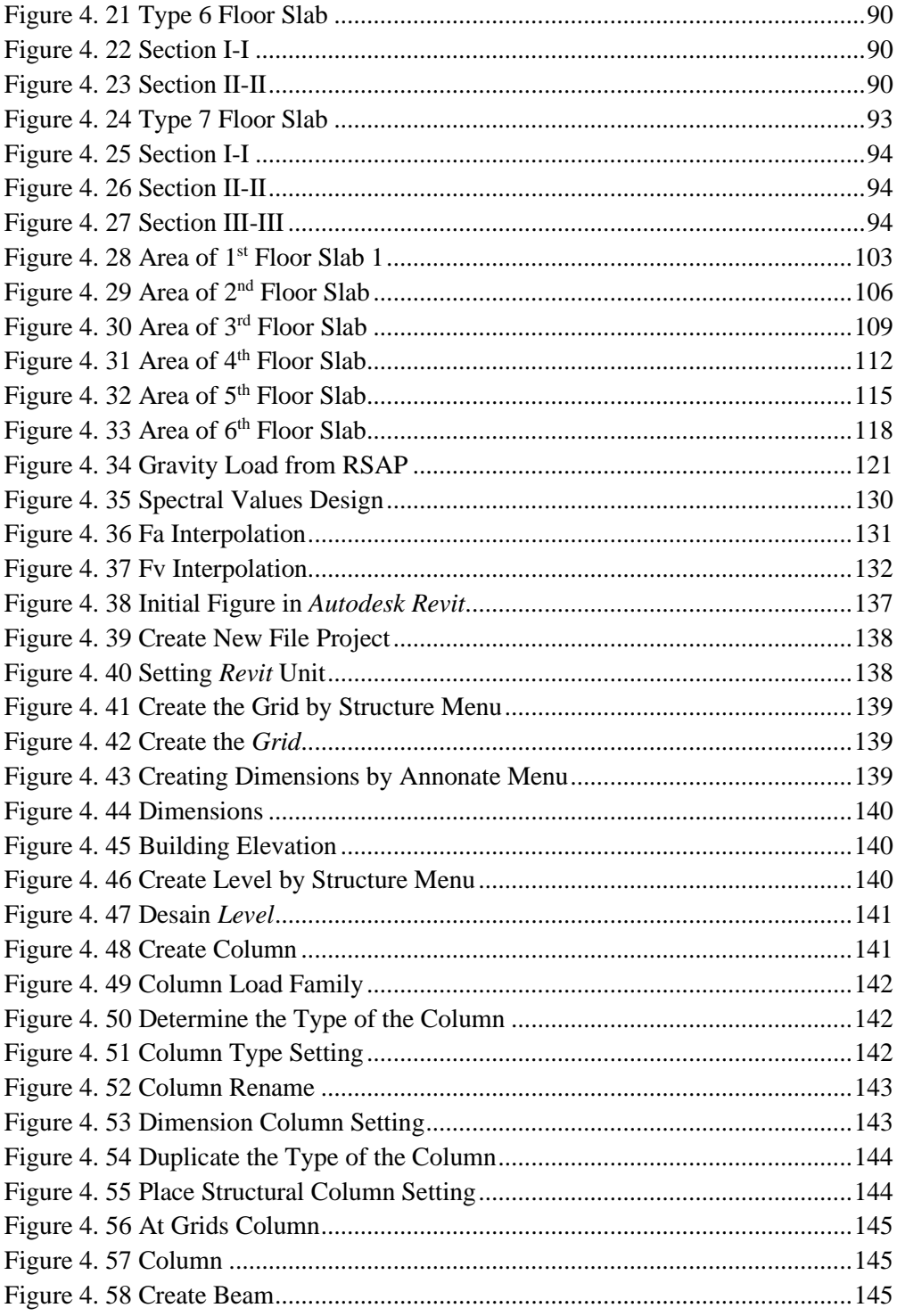

![](_page_21_Picture_4.jpeg)

![](_page_22_Picture_240.jpeg)

![](_page_23_Picture_235.jpeg)

![](_page_24_Picture_95.jpeg)

## **LIST OF GRAPHS**

<span id="page-25-0"></span>![](_page_25_Picture_53.jpeg)

# **LIST OF NOTATIONS**

<span id="page-26-0"></span>![](_page_26_Picture_215.jpeg)

![](_page_27_Picture_189.jpeg)

![](_page_28_Picture_114.jpeg)